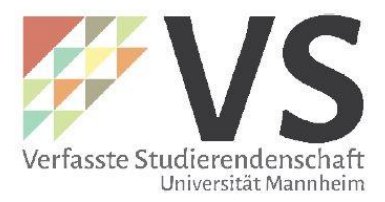

#### Leitfaden Anträge der Verfassten Studierendenschaft der Universität Mannheim

Verfasst von Leon Heckmann im November 2017

### <span id="page-0-0"></span>Vorbemerkung:

Als Studierendenschaft sind wir an die Landeshaushaltsordnung und die Vergaberichtlinien des Landes Baden-Württemberg gebunden. Deswegen muss unser Antragswesen einige Vorschriften abbilden, die wir einhalten müssen. Mit diesem Leitfaden soll ein Überblick darüber gegeben werden, der verhindern soll, dass gute Projekte am Ende aufgrund von rechtlichen Gründen nicht durchgeführt werden können.

## Inhaltsverzeichnis

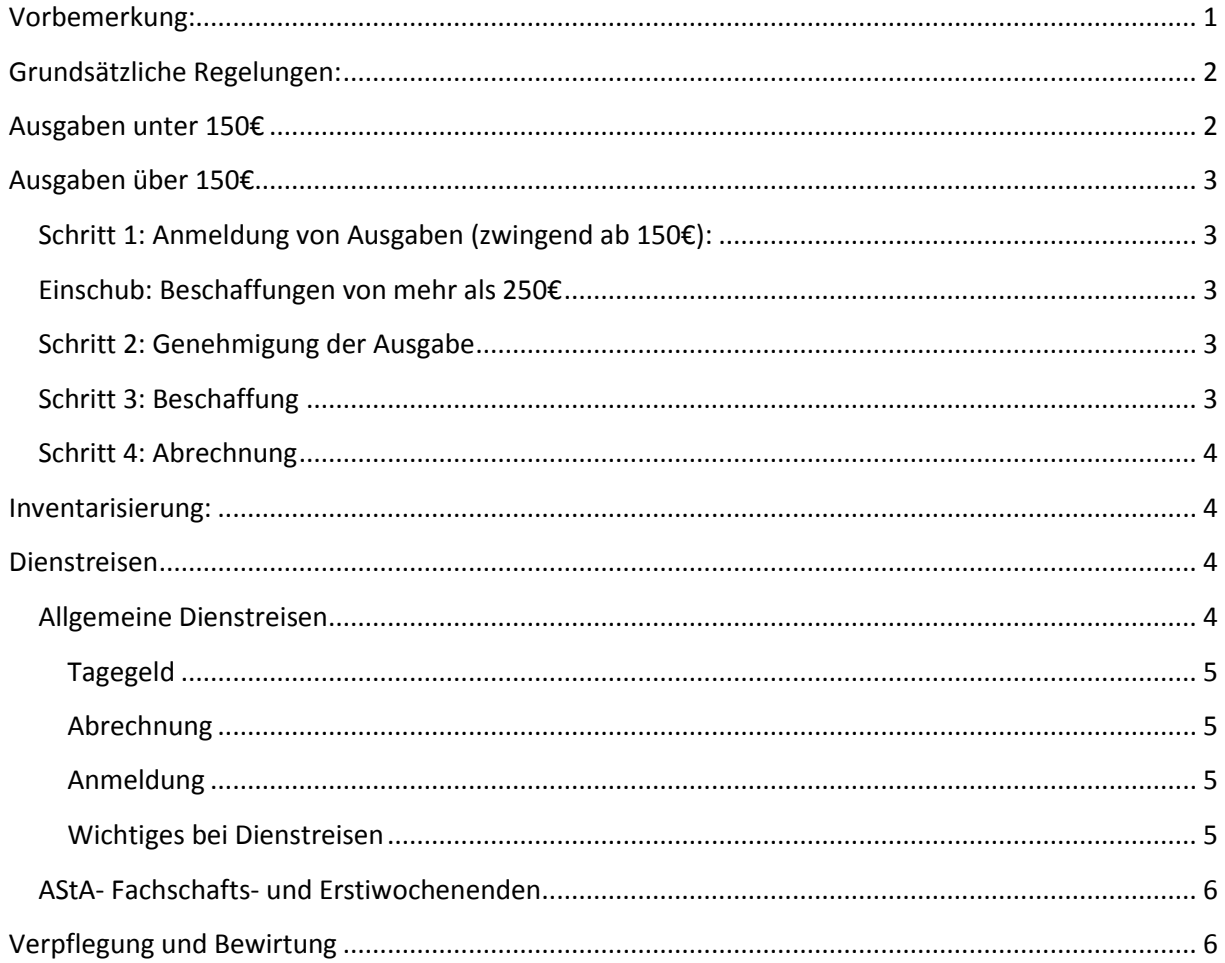

# <span id="page-1-0"></span>Grundsätzliche Regelungen:

Der AStA und alle Fachbereichsvertretungen sind Teil der Verfassten Studierendenschaft und keine unabhängigen Institutionen. Deshalb ist es wichtig die VS als Einheit zu verstehen.

Es müssen grundsätzlich alle Ausgaben und Einnahmen des AStA und der FBVen über die VS Buchhaltung abgewickelt werden, d.h. eine interne Verrechnung von Ausgaben und Einnahmen ist nicht möglich!

Ebenfalls gilt, dass immer auf Rechnung bestellt werden muss, es sei denn dies ist nicht möglich. Dann sind Auslagen (d.h. eine Privatperson geht in Vorleistung für die VS) bis max. 100€ zulässig.

Deshalb sind alle Beschaffungen und Leistungen immer auf Rechnung zu bestellen. Die offiziellen Rechnungsadressen sind im Dokument "offizielle Rechnungsadresse der VS" auf der AStA-Website zu finden.

Alle Formulare sind auf dem PC ausfüllbar. Bitte nutzt diese Möglichkeit wegen der bessere Lesbarkeit für alle Aktiven im Finanzreferat.

### <span id="page-1-1"></span>Ausgaben unter 150€

Ausgaben unter 150€ müssen nicht angemeldet werden. Das bedeutet allerdings nicht, dass ein Anspruch auf Kostenerstattung besteht. Fragt deshalb im Zweifel bei den AStA-Referenten oder den FBV-Finanzern nach oder direkt im Finanzreferat.

Um die Beschaffung abzurechnen, reicht es, den Beschaffungsantrag korrekt auszufüllen und einzureichen.

Aus dem Antrag muss hervorgehen warum die Beschaffung notwendig ist und warum sie unter einen der Aufgabenbereiche der Studierendenschaft fällt (vgl. §65 Absatz 2 LHG).

**Wichtig:** Der Kontoinhaber muss mit den Rechnungsempfängern oder sonstigen Leistungsnachweisen, die beigefügt wurden, übereinstimmen. Aus dem Antrag muss selbsterklärend hervorgehen, warum diese Person Geld von der VS bekommen darf. Auch hier gilt die offizielle Rechnungsadresse und Rechnungen dürfen nur bis maximal 100€ ausgelegt werden.

**Wenn ihr Kassenzettel oder andere lose Belege abrechnen wollt, dann klebt diese mit Tesafilm auf ein separates A4 Papier und heftet es an den Antrag an. Nicht mit Flüssigkleber kleben oder lose dazulegen!** 

Wenn ihr den Beschaffungsantrag am PC ausgefüllt habt, hat sich auf der 2. Seite automatisch eine Kassenanordnung ausgefüllt. Auf dieser müsst ihr nichts mehr ausfüllen, wenn ihr nicht mit der *Feststellung der sachlichen und rechnerischen Richtigkeit*  bevollmächtigt seid.

Damit Bevollmächtigt sind alle AStA-Referenten und FBV-Finanzer. Reicht euren Antrag dann an diese Personen weiter.

Feststellungsbevollmächtigte überprüfen die sachliche und rechnerische Richtigkeit und füllen den Feststellungsvermerk aus. Danach wird der Antrag an das AStA-Finanzreferat geschickt.

# <span id="page-2-0"></span>Ausgaben über 150€

## <span id="page-2-1"></span>Schritt 1: Anmeldung von Ausgaben (zwingend ab 150€):

Alle Ausgaben ab einem voraussichtlichen Wert von 150€ (auch Sammelbeschaffungen wie z.B. unterschiedliches Büromaterial) müssen zuvor beim Finanzreferat angemeldet werden. Dazu bitte das Formular "Antrag auf Genehmigung von Ausgaben" ausfüllen und einreichen.

Was gilt es dabei zu beachten?

- Präzise die Fachbereichsvertretung oder das AStA-Referat benennen
- Kurze und selbsterklärende Bezeichnung der geplanten Ausgabe (z.B. Beschaffung Drucker)
- Begründung warum diese Ausgabe notwendig ist und warum sie unter den Aufgabenbereich der VS fällt (§65 Absatz 2 LHG)
- Den voraussichtlichen Betrag eintragen
- Unterschreiben und beim AStA-Finanzreferat einreichen
- Dann erst einmal nichts unternehmen

## <span id="page-2-2"></span>Einschub: Beschaffungen von mehr als 250€

Wenn die Beschaffung 250€ oder mehr kostet müssen **zuvor** drei Angebote eingeholt werden. Dabei fragt ihr drei mögliche Anbieter an und bittet sie ein Angebot abzugeben. Die drei Angebote werden an den Genehmigungsantrag angehängt und auf dem Formular angegeben. Grundsätzlich sollte das günstigste der drei Angebote verwendet werden. Wenn es aber gute Gründe gibt ein teureres Angebot zu nehmen, so ist dies auch möglich, ihr müsst das dann in dem Feld darunter begründen.

### <span id="page-2-3"></span>Schritt 2: Genehmigung der Ausgabe

Nachdem euer Antrag im Finanzreferat eingegangen ist wird er dort geprüft und bearbeitet. Ihr erhaltet dann per Hauspost oder E-Mail Rückmeldung, ob euer Antrag genehmigt wurde. Möglicherweise wird der Antrag auch bis zu einem Maximalbetrag genehmigt, dann darf die Beschaffung nicht mehr als genehmigt kosten.

Euer Antrag erhält darüber hinaus eine Genehmigungsnummer, die ihr bei weiteren Abrechnungen angeben könnt. Damit spart ihr euch die erneute Begründung der Ausgabe, indem ihr auf dem Begründungsfeld nur die Genehmigungsnummer angebt.

### <span id="page-2-4"></span>Schritt 3: Beschaffung

Nachdem euer Antrag genehmigt wurde, könnt ihr mit der Beschaffung beginnen. Dabei muss grundsätzlich die Zahlungsform "Rechnung" gewählt werden. Als Rechnungsadresse gebt ihr bitte eine offizielle Rechnungsadresse der VS an.

**Wichtig:** Fördervereine oder andere juristische oder natürliche Personen, die nicht Teil der VS sind dürfen nicht als Rechnungsempfänger angegeben werden, sonst kann die Ausgabe nicht von der VS übernommen werden.

### <span id="page-3-0"></span>Schritt 4: Abrechnung

Normalerweise sollte die Rechnung per Post an das AStA-Finanzreferat zugestellt werden. Wenn dort alle notwendigen Dokumente aus dem Genehmigungsverfahren vorhanden sind, wird die Rechnung sofort bezahlt. Ihr braucht dann nichts mehr machen.

Sollte die Rechnung jedoch an euch geschickt werden, so verschickt sie per Hauspost an das Finanzreferat. Beachtet die Zahlungsfristen und verschickt die Rechnung rechtzeitig, sodass die Menschen im Finanzreferat auch noch ein paar Tage Zeit haben, die Rechnung zu bearbeiten.

Es kann natürlich sein, dass noch Unklarheiten bestehen oder Dokumente fehlen. Dann wird sich das Finanzreferat bei euch melden.

### <span id="page-3-1"></span>Inventarisierung:

Wird ein Gegenstand beschafft, der einen Anschaffungswert von 100€ und mehr besitzt und kein Verbrauchsmaterial ist, so muss das Inventarisierungsformular eingereicht und ausgefüllt werden. Dieser Gegenstand ist damit Inventar der VS und wird mit einer physischen Inventarnummer versehen. Deshalb müsst ihr einmal mit dem Gegenstand im Finanzreferat vorbeikommen, damit die Inventarnummer angebracht werden kann.

**Eigentum der VS darf nicht ohne Zustimmung verkauft oder entsorgt werden. Immer mit dem Finanzreferat Rücksprache halten!** 

### <span id="page-3-2"></span>Dienstreisen

### <span id="page-3-3"></span>Allgemeine Dienstreisen

Innerhalb der VS können auch Dienstreisen durchgeführt und abgerechnet werden. Klassische Dienstreisen sind z.B. die Teilnahme an einer Bundesfachschaftentagung oder die Teilnahme an einer LandesAStenkonferenz. In der **Dienstreiserichtlinie** stehen die Bedingungen zu denen die VS Reisekosten erstattet.

Kurz und knapp auch hier:

- Als Verkehrsmittel standartmäßig die Bahn oder der ÖPNV (Regionalverkehr unter 100km, Fernverkehr über 100km); immer nur 2. Klasse
- Fahrten mit KFZ oder anderen Verkehrsmitteln können nur mit Begründung erstattet werden
- Dienstreisen sind anzumelden, wenn die Dienstreise voraussichtlich mehr als 200€ insgesamt oder mehr als 100€ pro Person kosten wird.
- Es kann ein Vorschuss für die Dienstreise gewährt werden.

Auch hier muss aus dem Antrag hervorgehen, warum die Dienstreise notwendig ist und warum sie unter die Aufgaben der VS fällt. Der Beginn der Reise ist der Start der Reise (Abfahrt) während der Beginn des Dienstgeschäfts die Ankunft bei dem Geschäft der Dienstreise ist (Beispiel Beginn der Bundesfachschaftentagung).

Die Kilometerpauschale für KFZ beträgt 0,25€ pro km. Tankbelege oder sonstiges müssen nicht beigefügt werden, allerdings ein Streckennachweis (z.B. ein Screenshot der Route bei GoogleMaps). Wenn andere Verkehrsmittel als KFZ oder die Bahn verwendet werden, muss ein Vergleichsangebot der Bahn angefügt werden. Es werden maximal die Kosten erstattet, die für die Bahn angefallen wären.

### <span id="page-4-0"></span>**Tagegeld**

Tagegeld ist eine Leistung, die den Verpflegungsmehraufwand während einer Dienstreise entschädigen soll. D.h. dieses Geld dient der Verpflegung. Um Tagegeld zu erhalten müssen allerdings die Belege für die Verpflegung beigefügt werden; eine pauschale Auszahlung ist nicht möglich, genauso wenig die Abrechnung von alkoholischen Getränken. Wie berechnet sich mein maximaler Anspruch für Tageggeld? Dazu ein kleines Beispiel:

Eine Dienstreise beginnt am 01.01. um 17 Uhr und endet am 03.01. um 12 Uhr.

am 01. dauert die Reise 7h  $\rightarrow$  max. 6 $\epsilon$ 

am 02. dauert die Reise 24h  $\rightarrow$  max. 24€

am 03. dauert die Reise 12h  $\rightarrow$  max. 12€

Insgesamt also maximal 42€. Die Tagesgrenzen sind allerdings zu beachten, d.h. sie sind pro Tag nicht zu überschreiten.

### <span id="page-4-1"></span>Abrechnung

Am Ende des Antrags rechnet ihr alle Ausgaben zusammen und heftet alle Leistungsnachweise an den Antrag an. Wichtig sind dabei auch **Teilnehmer:innenlisten** mit Name, Matrikelnummer und Unterschrift der betroffenen Personen. Dann wird dieser im Finanzreferat bearbeitet. Möglicherweise gibt es dabei Korrekturen. Wenn euer Vorschuss höher war, als die tatsächlichen Kosten, dann bekommt ihr eine Aufforderung die Differenz auf das Konto der VS innerhalb von 14 Tagen zu überweisen.

#### <span id="page-4-2"></span>Anmeldung

Sobald die Kosten für die Dienstreise die Grenzwerte überschreiten müsst ihr die Dienstreise davor anmelden. Dazu füllt man das Anmeldungsformular aus. Wichtig ist dabei eine stichhaltige Begründung, warum die Dienstreise notwendig ist. Bei der Anmeldung kann auch ein Vorschuss für die Dienstreise beantragt werden. Für die Übernachtungskosten sind 3 Angebote einzuholen und der Anmeldung beizufügen.

Wird der Antrag genehmigt bekommt dieser eine Genehmigungsnummer. Diese könnt ihr bei der Abrechnung angeben, um die erneute Begründung zu vermeiden.

#### <span id="page-4-3"></span>Wichtiges bei Dienstreisen

Auch bei Dienstreisen gilt das Gebot der Wirtschaftlichkeit und Sparsamkeit, besonders bei den Tagegeldern. Die Dienstreisen müssen aus den jeweiligen Titeln im Haushalt der FBV oder des Referats bezahlt werden.

Auch Dienstreisen können **nicht** an Vereine oder andere Personen, die nicht Mitglied der VS

sind, erstattet werden. Ebenfalls werden nur die Reisekosten von Mitglieder oder Angestellten der VS erstattet.

## <span id="page-5-0"></span>AStA- Fachschafts- und Erstiwochenenden

AStA- Fachschschafts- und Erstiwochenenden fallen auch unter die Kategorie Dienstreisen. Dazu wird es in naher Zukunft auch noch ein separates Formular geben. Grundsätzlich gilt es aber folgendes zu beachten:

- Alle Ausgaben auf Rechnung sind direkt an die VS zu stellen und werden vom Finanzreferat bezahlt.
- Auch für Busse (oder andere Transportmittel als KFZ oder Bahn) und Hütten müssen **zuvor** drei Angebote eingeholt werden.
- Nehmt Hütten, die nah an Mannheim sind und gut mit dem ÖPNV erreichbar sind!
- Beachtet die **Richtlinie für Erstsemester-, Fachschafts- und AStA-Wochenenden.**
- Darin sind auch die Obergrenzen der Erstattung durch die VS angegeben (31€ pro Erstsemester und 41€ pro Fachschaftler bzw. AStA-Mitglied)
- Auch Verpflegung kann über die VS abgerechnet werden, aber kein Alkohol
- Fangt frühzeitig mit der Planung an, damit alle Fristen eingehalten werden können
- **Unbedingt wirtschaftlich und sparsam planen! Wir verwenden die Beiträge aller Studierenden und müssen damit sorgfältig umgehen.**
- Auch hier: Vereine und andere Personen, die nicht zur VS gehören dürfen nicht ohne stichhaltige Erklärung Geld von der VS erhalten.
- Aktuell werden die Wochenenden über das Dienstreiseformular abgerechnet.

# <span id="page-5-1"></span>Verpflegung und Bewirtung

Verpflegung und Bewirtung können unter bestimmten Umständen über die VS abgerechnet werden. Dabei gilt es zwischen internen und externen Veranstaltungen zu unterscheiden:

Interne Veranstaltungen sind Veranstaltungen, die nur für die Mitglieder der VS (sprich alle Studierenden der Uni Mannheim) ausgelegt sind. Dazu zählen Sitzungen, aber auch Veranstaltungen und Vorträge, die nicht für Externe bestimmt sind und so auch nicht beworben werden. Für interne Veranstaltungen gilt äußerste Sparsamkeit. Kein Alkohol und nur mit ausdrücklicher Begründung und Genehmigung. Die Veranstaltung darf keine regelmäßige Veranstaltung sein und ihr Sinn muss klar aus §65 Absatz 2 LHG hervorgehen.

Externe Veranstaltungen sind Veranstaltungen, an denen auch Nicht-VS-Mitglieder teilnehmen und die auch so beworben werden. Auch hier darf die Veranstaltung keine regelmäßige Veranstaltung sein. Da es sich um eine repräsentative Veranstaltung handelt dürfen wir großzügiger sein. Alkohol kann auch in Maßen abgerechnet werden (keine Spirituosen) und auch die Verpflegung soll angemessen sein (aber max. 5-10€ pro Person).

## **Die Einführungsveranstaltungen für die Erstsemester sind allerdings interne Veranstaltungen. Daher ist die Erstattung nur sehr restriktiv und nicht notwendig.**